# **DR. CLARK'S REFERENCE CARD FOR GETTING STARTED WITH R**

Object *classes*: Very important!! Determine how R will handle that object: as.numeric(), as.integer(), as.character(), as.factor()

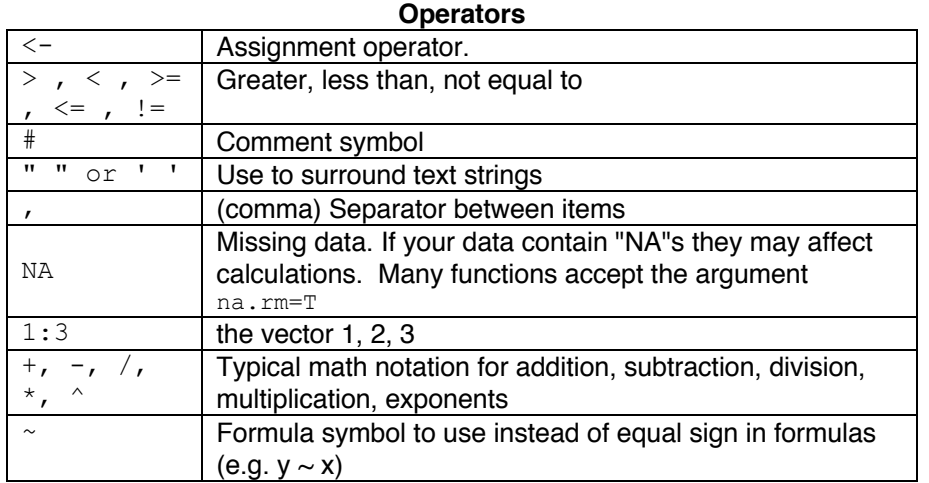

#### **General functions**

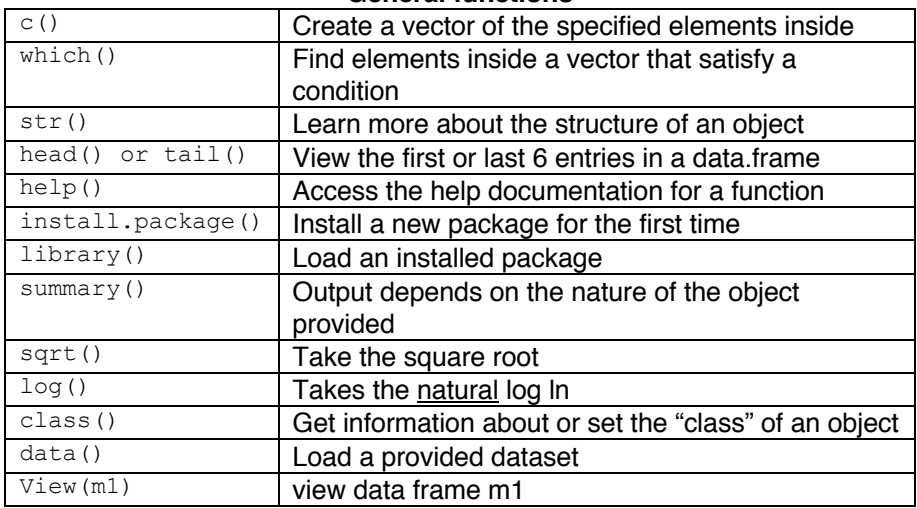

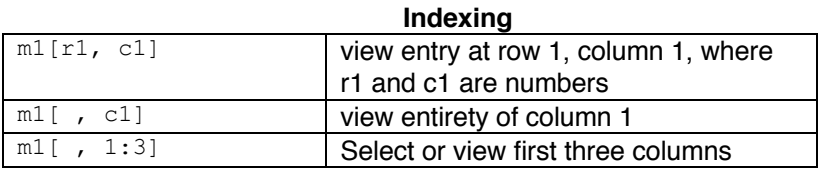

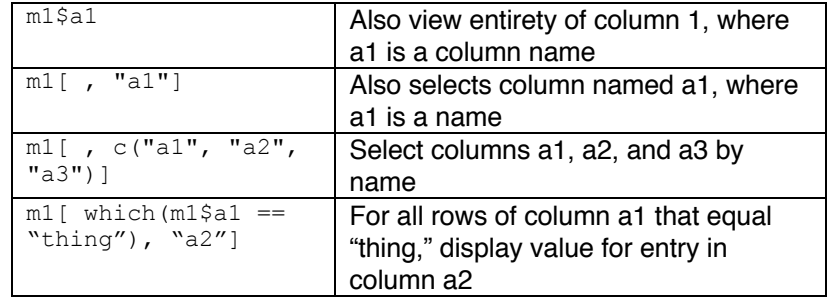

## **Plotting functions**

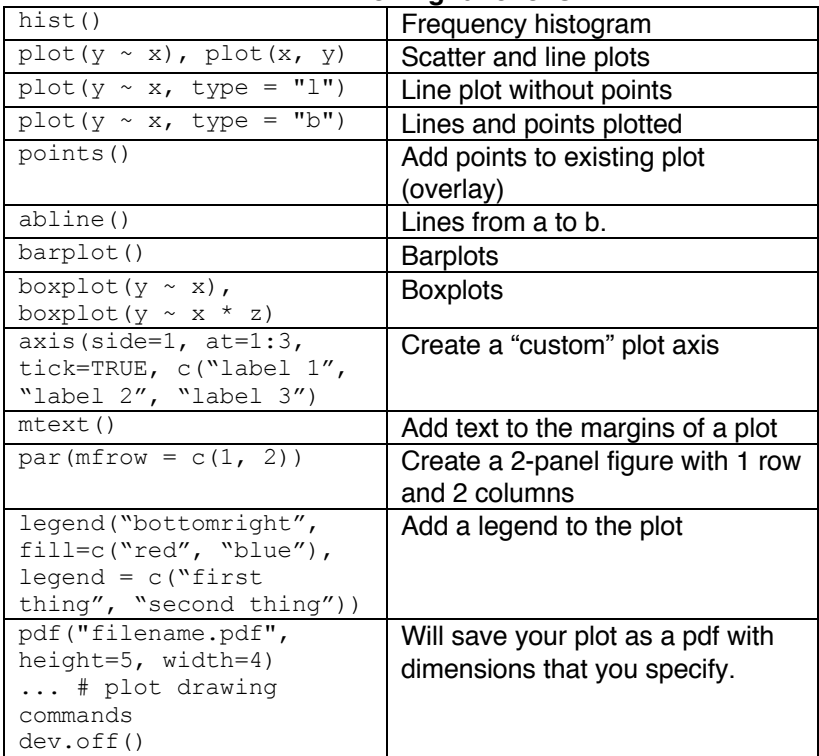

## **Graphical parameters – add as arguments to plotting functions above**

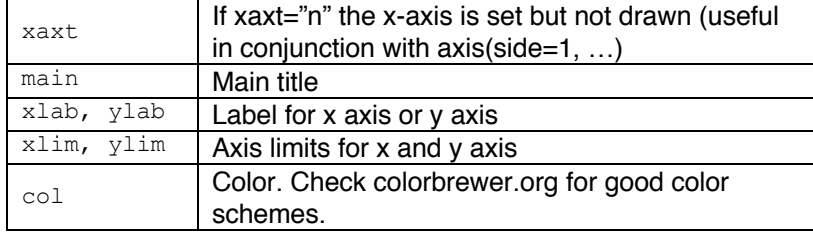

## **DR. CLARK'S REFERENCE CARD FOR GETTING STARTED WITH R**

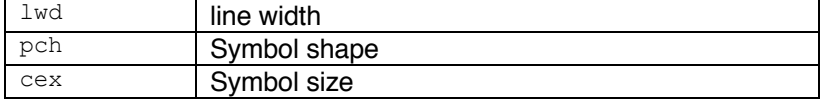

#### **Descriptive Statistics**

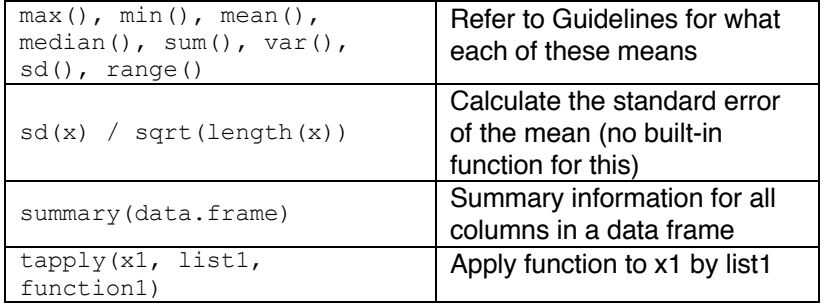

#### **Comparative Statistics**

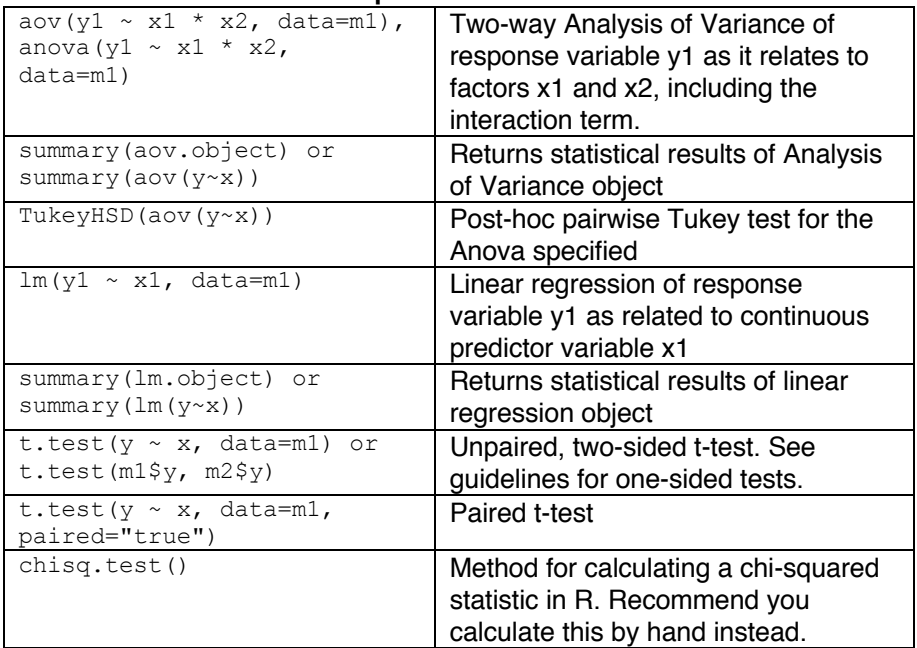

**Advanced Methods:** Line plots for 2 or more lines that include points, lines, and error bars. Assumes each treatment group is in its own dataset named "tx1" etc, which contains a column that indicates the x-axis position called "xvar" and another column with the measurement of interest called "yvar"

#### library("tidyverse") # run install.packages() the first time to install this package

# Calculate standard deviation for first treatment group. Repeat process for subsequent treatment groups.

```
tx1sd < - tx1 s\geqslant group_by(xvar) %>%
  summarise(meany = mean(yvar), sdy = sd(yvar))
```

```
# Start plot:
plot(tx1sd$meany ~ tx1sd$xvar, ...)
```

```
# Overlay next lines for next treatment group:
points(tx2sd$meany ~ tx2sd$xvar, ...)
```

```
# Add standard error bars for each treatment group:
arrows(tx1sd$xvar, tx1sd$meany – tx1sd$sdy, tx1sd$xvar, 
tx1sd$meany + tx1sd$sdy, length = 0.05, angle = 90, code = 3)
```